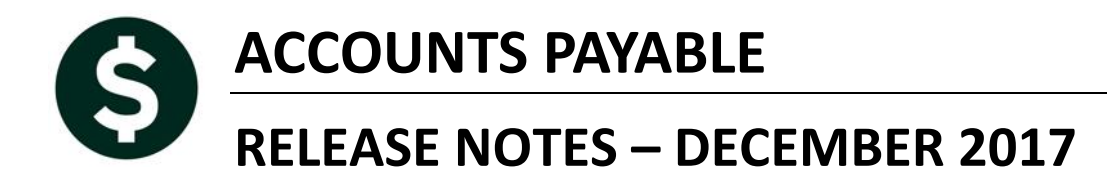

This document explains new product enhancements added to the ADMINS Unified Community for Windows ACCOUNTS PAYABLE system.

#### **TABLE OF CONTENTS**

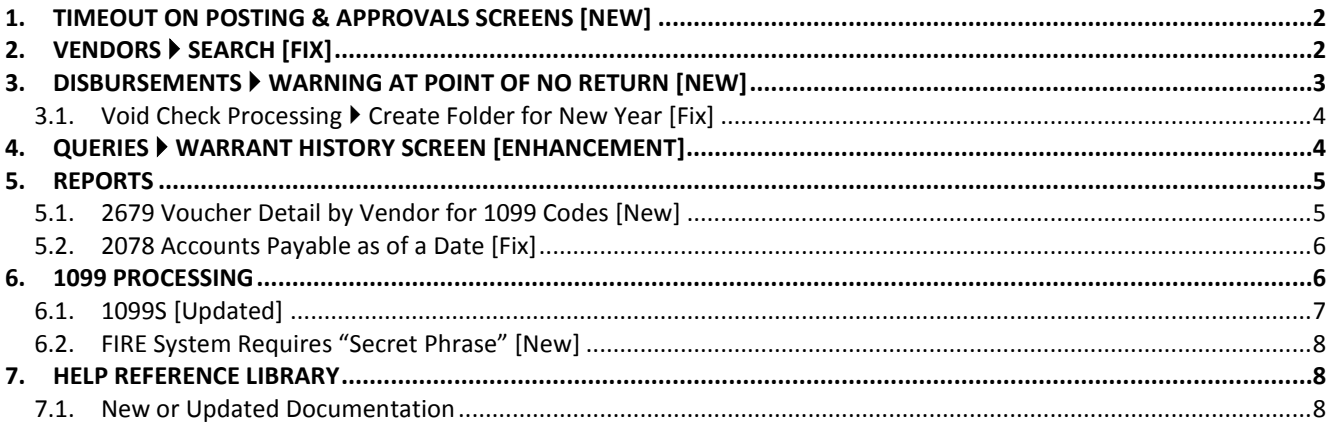

# <span id="page-1-0"></span>**1. TIMEOUT ON POSTING & APPROVALS SCREENS [New]**

The timeout on posting and approvals screens throughout AUC has been reduced to five minutes, to relieve the locking issues users are having when people are on a posting or approval screen and step away from the desk for long enough that the remote desktop session times out.

[ADM-AUC-SY-8034]

# <span id="page-1-1"></span>**2. VENDORS Search [Fix]**

For vendors with multiple remit addresses, the **Accounts Payable Vendors Vendor Name Search Search for Existing Vendor** screen was reporting inaccurate information when the **[Active Only]** radio button was selected.

Prior to the software update, if the *vendor* was active, but had inactive address lines, it was displaying both the active and inactive address lines.

Now, if **[Active Only]** is selected, it excludes both vendors and any remit addresses that are inactive.

| Address Inactive                              | Enter Vendors                                    | Certified Vendor? C Yes @ No.<br>Certified By |
|-----------------------------------------------|--------------------------------------------------|-----------------------------------------------|
| 000041 NEW NAME CONSTRUCTION<br><b>Vendor</b> |                                                  | Date Certified                                |
| 1 Name/Address<br>2 Addresses                 | 3 Classification<br>4 Attachment (17)<br>8 Items | 9 User Defined                                |
| <b>Name on this Remit</b><br>Remit            | <b>Address</b>                                   | Adr Type                                      |
|                                               |                                                  |                                               |
| NEW NAME CONSTRUCTION<br>Ю1                   | PO BOX 172 BELLINGHAM. MA 02019-0000             | AP                                            |
| ho<br>NEW NAME CONSTRUCTION                   | 2 ADDRESS WAY CAMBRIDGE MA 02141-0000            | AΡ                                            |

<span id="page-1-2"></span>**Figure 1 Example of a vendor with an inactive remit address**

In the example in [Figure 1](#page-1-2) the vendor has two active remit addresses and one inactive remit address. Prior to the update, all three addresses would be displayed when the **[Active Only]** radio button was selected.

| $+$ $M$ $M$ $\approx$ $Q$<br>图<br>486 4<br>ia.<br>$H =$<br>圖 |                             |                             |                                           |                           |  |  |  |  |  |  |  |  |
|--------------------------------------------------------------|-----------------------------|-----------------------------|-------------------------------------------|---------------------------|--|--|--|--|--|--|--|--|
| Search for Existing Vendors by Keyword                       |                             |                             |                                           |                           |  |  |  |  |  |  |  |  |
| Goto                                                         |                             |                             |                                           |                           |  |  |  |  |  |  |  |  |
| Actions                                                      |                             | Keyword:                    | C Active Only<br>$C$ All                  |                           |  |  |  |  |  |  |  |  |
|                                                              | Vendor Remit Entity Name    |                             | <b>Address</b>                            | <b>Status</b>             |  |  |  |  |  |  |  |  |
| 1 View Vendors                                               |                             |                             |                                           |                           |  |  |  |  |  |  |  |  |
| 2 Enter Vendors                                              | 000041 01<br><b>Both</b>    | NEW NAME CONSTRUCTION       | PO BOX 172 BELLINGHAM, MA 02019-0000      | Active                    |  |  |  |  |  |  |  |  |
| 3 Vendor History                                             | $000041$ 02<br>Both         | NEW NAME CONSTRUCTION       | 2 ADDRESS WAY CAMBRIDGE, MA 02141-0000    | Active<br><b>Inactive</b> |  |  |  |  |  |  |  |  |
|                                                              | $000041$ 03<br>Both         | NEW NAME CONSTRUCTION       | 219 LEWIS WHARF BOSTON, MA 02110-0000     | Active<br>Remit           |  |  |  |  |  |  |  |  |
|                                                              | 000044 01<br>Both           | BAYBANK NORFOLK COUNTY TR   | PO BOX 5-0903 WOBURN, MA 01815-0903       | Active                    |  |  |  |  |  |  |  |  |
|                                                              | 000045 01<br>Both           | BOSTON SAFE DEPOSIT & TRUST |                                           | Active                    |  |  |  |  |  |  |  |  |
|                                                              | 000046<br>01<br>Both        | <b>POSTMASTER</b>           | 111 MECHANIC ST BELLINGHAM, MA 02019-0000 | Active                    |  |  |  |  |  |  |  |  |
|                                                              | 000047<br>01<br>Both        | NYNEX                       | PD BDX 1 WORCESTER, MA 01654-0000         | Active                    |  |  |  |  |  |  |  |  |
|                                                              | 000048<br>01<br>Both        | NSTAR                       | P.O. BOX 660369 DALLAS. TX 75266-0369     | Active                    |  |  |  |  |  |  |  |  |
|                                                              | 000048<br>02<br>Both        | <b>BOSTON EDISON</b>        | P.O.BOX 970030 BOSTON, MA 02297-0030      | Active                    |  |  |  |  |  |  |  |  |
|                                                              | 000049<br>01<br>Both        | MASS ELECTRIC               | PROCESSING CENTER WOBURN, MA 01807-0005   | Active                    |  |  |  |  |  |  |  |  |
|                                                              | 000049<br>02<br>Bot.b       | MASSACHUSETTS ELECTRTC      | PO BOX 81038 WOBURN, MA                   | Active                    |  |  |  |  |  |  |  |  |
|                                                              | 000051<br>01<br><b>Both</b> | ALAI CREDII CORP            | P.O. BOX 85340 LOUTSVILLE, KY 40285-5340  | Active                    |  |  |  |  |  |  |  |  |

**Figure 2 Before**

| Search for Existing Vendors by Keyword             |                                                                    |                          |  |  |  |  |  |  |  |
|----------------------------------------------------|--------------------------------------------------------------------|--------------------------|--|--|--|--|--|--|--|
| Keyword:                                           | <b>NEW NAME</b>                                                    | C Active Only<br>$C$ All |  |  |  |  |  |  |  |
| Vendor Remit Entity Name                           | <b>Address</b>                                                     | <b>Status</b>            |  |  |  |  |  |  |  |
|                                                    |                                                                    |                          |  |  |  |  |  |  |  |
| 000041<br>01<br>Both                               | NEW NAME CONSTRUCTION COMPANY PO BOX 172 BELLINGHAM, MA 02019-0000 | Active                   |  |  |  |  |  |  |  |
| 000041<br>Both NEW NAME CONSTRUCTION COMPANY<br>02 | LITTLETON. MA 01460-0000                                           | Active                   |  |  |  |  |  |  |  |

**Figure 3 After–only the active remit addresses will be displayed**

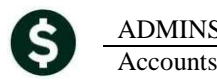

|                                                            | Search for Existing Vendors by Keyword |    |                          |                               |  |                                                                    |                  |  |  |  |  |  |
|------------------------------------------------------------|----------------------------------------|----|--------------------------|-------------------------------|--|--------------------------------------------------------------------|------------------|--|--|--|--|--|
| $C$ All<br>Active Only<br>o<br>Keyword:<br><b>NEW NAME</b> |                                        |    |                          |                               |  |                                                                    |                  |  |  |  |  |  |
|                                                            |                                        |    | Vendor Remit Entity Name |                               |  | Address                                                            | <b>Status</b>    |  |  |  |  |  |
|                                                            |                                        |    |                          |                               |  |                                                                    |                  |  |  |  |  |  |
|                                                            | 000041 01                              |    | Both                     |                               |  | NEW NAME CONSTRUCTION COMPANY PO BOX 172 BELLINGHAM. MA 02019-0000 | Active           |  |  |  |  |  |
|                                                            | 000041                                 | 02 | Both                     | NEW NAME CONSTRUCTION COMPANY |  | LITTLETON, MA 01460-0000                                           | Active           |  |  |  |  |  |
|                                                            | 000041                                 | 03 | Both                     | NEW NAME CONSTRUCTION COMPANY |  | ٠                                                                  | Inactive Address |  |  |  |  |  |
|                                                            | 000041                                 | 04 | <b>Both</b>              |                               |  | NEW NAME CONSTRUCTION COMPANY 1 MAIN ST CAMBRIDGE. MA 02141-0000   | <b>Active</b>    |  |  |  |  |  |

**Figure 4 After - if selecting [All] the remit address is shown as an** *Inactive Address*

[ADM-AUC-AP-863]

# <span id="page-2-0"></span>**3. DISBURSEMENTS Warning At Point Of No Return [New]**

To prevent the user from prematurely clicking on the **[Build Check File (Assign Check#'s)]** button, a message box was added to remind the user that this is the point of no return.

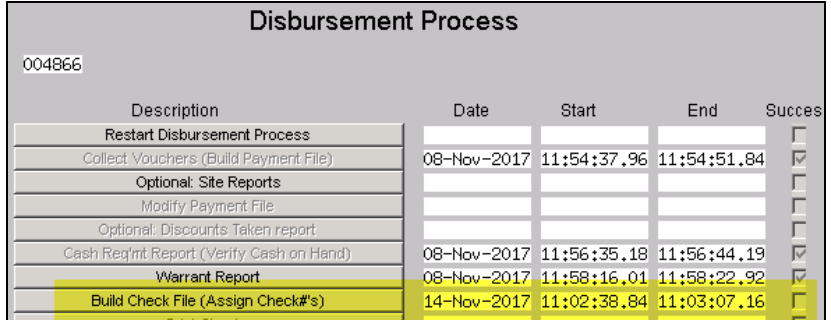

When clicking **[Build Check File (Assign Check#'s)]**, the message below pops up:

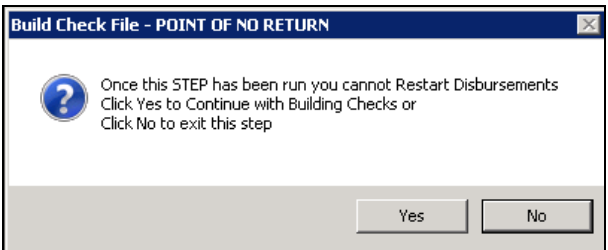

The default is no. If you enter no, you will return back to the prior step.

If you enter yes, it would build the check files, effectively reaching the "point of no return".

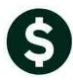

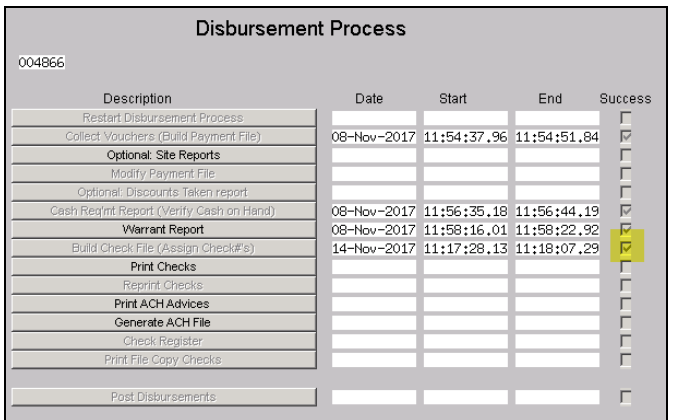

When completed, the **[Build Check File (Assign Check#'s)]** is greyed out and the [Success] flag checked.

<span id="page-3-0"></span>Sites who do not wish to be warned should contact [support@admins.com](mailto:support@admins.com) to turn off this feature. [ADM-AUC-AP-870]

#### **3.1. Void Check Processing Create Folder for New Year [Fix]**

Corrected an issue in the Void process that was not automatically creating a folder in the document management area for the new calendar year when checks were posted.

[ADM-AUC-AP-826]

# <span id="page-3-1"></span>**4. QUERIES WARRANT HISTORY SCREEN [Enhancement]**

Prior to the software update, if a file was attached by a user in this screen, there was no way to remove it if it was attached in error. There is now a **[9 Remove]** button in addition to the **[7 View]** and **[8 Email]** buttons

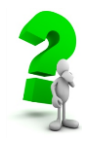

**Removing the attachment does not delete the file, just the** *link* **to the file.**

|         |                                                                      | <b>EDI</b> [AUC] 2224-Warrant History [theresa] | <b>HEIX</b>                                                                                                    |  |  |  |  |
|---------|----------------------------------------------------------------------|-------------------------------------------------|----------------------------------------------------------------------------------------------------|--|--|--|--|
|         |                                                                      |                                                 | File Edit Ledgers Purchase Orders Accounts Payable Fixed Assets Human Resources Budget Collections Tax Motor Excise MiscBilling System Help |  |  |  |  |
|         |                                                                      | BBBF++HYHQEBA                                   |                                                                                                    |  |  |  |  |
|         |                                                                      |                                                 | <b>Warrant History</b>                                                                                                    |  |  |  |  |
|         |                                                                      |                                                 |                                                                                                    |  |  |  |  |
| Goto    |                                                                      | 004853<br>Warrant#                              | Check Date<br>08-Aug-2017<br>Warnant, Closed                                                                                                |  |  |  |  |
|         |                                                                      | Bank<br>EAST                                    | Posted Date<br>EASTERN BANK FOR A/P<br>08-Aug-2017                                                                                          |  |  |  |  |
| Actions |                                                                      |                                                 |                                                                                                    |  |  |  |  |
|         |                                                                      |                                                 |                                                                                                    |  |  |  |  |
|         |                                                                      | Sea# Description                                | <b>Filename</b>                                                                                                    |  |  |  |  |
|         |                                                                      | Disbursement Approval List (Warrant)            | AP_Warrant_ANTHEA_004853.PDF                                                                                                    |  |  |  |  |
|         |                                                                      | Cash Requirements Report                        | AP_Cash_Regd_ANTHEA_004853.PDF                                                                                                    |  |  |  |  |
|         |                                                                      | Check Register Report                           | AP_Check_Register_2112_ANTHEA_004853.PDF                                                                                                    |  |  |  |  |
|         |                                                                      | Disbursement GL Posting Report                  | AP_Warrant_Post_to_GL_ANTHEA_004853.PDF                                                                                                    |  |  |  |  |
|         |                                                                      | Disbursement Posting Report                     | AP_Warrant_Posting_ANTHEA_004853.PDF                                                                                                    |  |  |  |  |
|         |                                                                      | Recount# on Vouchers Paid Report                | AP Accts On Warr 004853 ANTHEA .pdf                                                                                                    |  |  |  |  |
|         | Disbursement Stale Voucher Report<br>AP_01dVoucher_ANTHEA_004853.PDF |                                                 |                                                                                                    |  |  |  |  |
|         |                                                                      | Recounts Paid on this Warrant                   | AP_WarrPay_ANTHEA[6].lis                                                                                                    |  |  |  |  |
|         | b                                                                    | Accounts Paid on this Warrant (old)             | AP_WarrPay_ANTHEA[5].lis                                                                                                    |  |  |  |  |
|         | $\overline{10}$                                                      |                                                 | AP_WarrPay_ANTHEA[1].lis<br>8 Ernail<br>7 View                                                                                              |  |  |  |  |
|         |                                                                      |                                                 |                                                                                                    |  |  |  |  |

**Figure 5 Before**

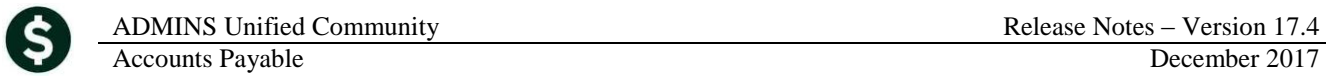

|                                  | <b>Warrant History</b>               |                                                                                                    |                                         |  |                                          |                  |  |        |         |          |  |  |
|----------------------------------|--------------------------------------|----------------------------------------------------------------------------------------------------|-----------------------------------------|--|------------------------------------------|------------------|--|--------|---------|----------|--|--|
| Goto<br>Actions                  |                                      | Warrant#<br>008928<br>Check Date<br>15-Mar-2016<br><b>Bank</b><br>Posted Date 15-Mar-2016<br><b>WEB</b><br><b>WEBSTER BANK</b> |                                         |  |                                          | Warmant, Clinsed |  |        |         |          |  |  |
|                                  | Seq# Description<br>Filename         |                                                                                                    |                                         |  |                                          |                  |  |        | Buttons |          |  |  |
|                                  | Disbursement Approval List (Warrant) |                                                                                                    |                                         |  | AP_Warrant_VWALSH_008928.pdf             |                  |  |        |         |          |  |  |
|                                  | Cash Requirements Report             |                                                                                                    |                                         |  | AP Cash Read VWALSH 008928.pdf           |                  |  |        |         |          |  |  |
| R                                | Check Register Report                |                                                                                                    |                                         |  | AP_Check_Register_2112_VWALSH_008928.pdf |                  |  |        |         |          |  |  |
| Disbursement GL Posting Report   |                                      |                                                                                                    | AP_Warrant_Post_to_GL_VWALSH_008928.pdf |  |                                          |                  |  |        |         |          |  |  |
| E<br>Disbursement Posting Report |                                      |                                                                                                    | AP_Warrant_Posting_VWALSH_008928.pdf    |  |                                          |                  |  |        |         |          |  |  |
| User supplied attachment         |                                      |                                                                                                    |                                         |  | AP_DisbEdt_ANTHEA_004716E11.pdf          |                  |  |        |         |          |  |  |
|                                  |                                      | second User-supplied attachment                                                                                                |                                         |  | AP PO VendorTerms ANTHEAE2].pdf          |                  |  | 7 View | 8 Email | 9 Remove |  |  |
|                                  |                                      |                                                                                                    |                                         |  |                                          |                  |  |        |         |          |  |  |

**Figure 6 After - the [9 Remove] button is available only for** *user supplied* **attachments.** 

Click the **BREV** BREFILM BUTTON button for the file to be detached. A prompt will appear to confirm the removal. Click on **[Yes]** to confirm the removal of the attachment. If **[No]** is selected, an information box will be displayed to confirm that nothing was removed.

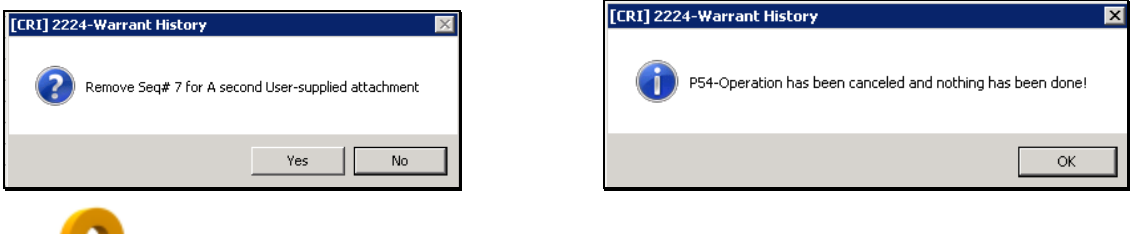

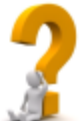

**Why is there no [9 Remove] button on the first five attachments? The first five are system-created attachments and may not be removed by the user.**

[ADM-AUC-AP-859]

## <span id="page-4-0"></span>**5. REPORTS**

### <span id="page-4-1"></span>**5.1. 2679 Voucher Detail by Vendor for 1099 Codes [New]**

Some vendors provide services as well as supplies. A new report is available to list all vouchers that are paid to vendors coded for 1099s. Run this report by selecting **Accounts Payable > Reports > Report Library 2679 Voucher Detail by Vendor for 1099 Codes**.

This report will also select vouchers that have been coded with a 1099 code but the vendor does not have a 1099 code on their record.

| [AUC] 2975-Report Library by Voucher [theresa] |                                                                                                    |                                     |                                                                                                    |
|------------------------------------------------|----------------------------------------------------------------------------------------------------|-------------------------------------|----------------------------------------------------------------------------------------------------|
|                                                | File Edit Ledgers Purchase Orders Accounts Payable Fixed Assets Human Resources Budget Collections Tax Motor Excise Mis                               |                                     |                                                                                                    |
|                                                | BBBF+++HTHQEBA                                                                                                    |                                     |                                                                                                    |
|                                                | Report Library by Voucher                                                                                                    |                                     | Task 2679: Voucher Detail by Vendor for 1099 Codes                                                                                                    |
| Goto                                           |                                                                                                    |                                     | <b>Voucher Detail by Vendor for 1099 Codes</b>                                                                                                    |
| Actions                                        | <b>Report Name</b><br>-------- Vouchers In Progress --------<br>2605-In Progress Vouchers - Summary                                                   | Run<br>Run<br>Sample                | Required: Check Date Range (mmddyyyy)<br>From: 01-Jan-2017<br>$To: 31-Dec-2017$<br>Optional: Enter up to 9 Vendor#'s<br>$\vert$ 0 values:<br><b>Edit</b> |
|                                                | 2608-In Progress Vouchers - Detail<br>2606-In Progress Vouchers - by Status/Approval<br>-------- Other --------<br>2078-Accounts Pauable as of a Date | Run<br>Run<br>Sample<br>Run.<br>Run | Run as C Preview C Print<br>$C$ PDF<br>$C$ Excel                                                                                                    |
|                                                | 2083-Accounts Paid on Selected Warrants<br>2679-Voucher Detail by Vendor for 1099 Codes                                                               | Run<br>Run                          | If Printing use Duplex $G$ Yes $C$ No.<br><b>OK</b><br>Clear All<br>Cancel<br>Lookup                                                                     |

**Figure 7 New Voucher Detail by Vendor for 1099 Codes report**

The report lists each voucher and provides a column for both the Vendor 1099 code and the Voucher 1099 code along with the description of the line item to allow for easy identification of payments to 1099

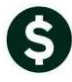

vendors that are coded differently from the default. This report identifies both a **different code** or **no code** being used on a voucher for a 1099 vendor.

|    |           | $\mathbb{E}[\mathbf{F}]\cdot\mathbb{E}[\mathbf{F}]\cdot\mathbb{E}[\mathbf{$<br>AP Vendor1099History THERESA[2].xml - Microsoft Excel |          |                           |         |  |                                     |                |                           |             |                        |                        |                 |                 |               |
|----|-----------|----------------------------------------------------------------------------------------------------|----------|---------------------------|---------|--|-------------------------------------|----------------|---------------------------|-------------|------------------------|------------------------|-----------------|-----------------|---------------|
|    | File.     | Page Layout<br>Insert<br>Home                                                                                                    | Formulas | Review<br>View<br>Data    |         |  |                                     |                |                           |             |                        |                        |                 |                 | $\circ$ 2 $-$ |
|    |           | fx.<br>P53<br>$\mathbf{v}$                                                                                                    |          |                           |         |  |                                     |                |                           |             |                        |                        |                 |                 |               |
|    | д         | $\mathsf{R}$                                                                                                    |          | D.                        | E.      |  | $\mathbf{G}$                        | H              |                           |             | к                      |                        | м               | N               | $\circ$       |
|    |           | Vendor Vendor-Name                                                                                                    |          | Ven-1099 Description      | Voucher |  | Line Item Description               | <b>Vou1099</b> | <b>Description</b>        |             |                        | Bank Check# Check Date | Remit           | Paid            | <b>Status</b> |
|    | 00004     | NEW NAME CONSTRUCTION COMPANY                                                                                                    |          | NON-EMPLOYEE COMPENSATION | 354,168 |  | 1 N/A                               |                | NON-EMPLOYEE COMPENSATION |             |                        | EAST 8000045 7/12/2017 | $^{6}$          | 543.24 Issued   |               |
|    | 000041    | NEW NAME CONSTRUCTION COMPANY                                                                                                    |          | NON-EMPLOYEE COMPENSATION | 354,169 |  | 2nd test of ach                     |                | NON-EMPLOYEE COMPENSATION |             | EAST 8000062 7/25/2017 |                        | 01              | 123.45 Issued   |               |
|    | 000041    | NEW NAME CONSTRUCTION COMPANY                                                                                                    |          | NON-EMPLOYEE COMPENSATION | 354,686 |  | 1 N/A                               |                |                           | EAST        |                        |                        | 'n.             | 500.00          |               |
|    |           |                                                                                                    |          |                           |         |  |                                     |                | Vendor-Total              |             |                        |                        |                 | 1.166.69        |               |
|    |           |                                                                                                    |          |                           |         |  |                                     |                |                           |             |                        |                        |                 |                 |               |
|    | 000443    | AMBLER & AMBLER, PC, ATTYS                                                                                                    |          | <b>ATTORNEY</b>           | 354,562 |  | retainer for town counsel           |                | <b>ATTORNEY</b>           |             | EAST 0289368 10/2/2017 |                        | 01              | 3,000.00 Issued |               |
|    | 8 000443  | AMBLER & AMBLER, PC, ATTYS                                                                                                    |          | <b>ATTORNEY</b>           | 354,687 |  | supplies rather than attorneys fees |                |                           | EAST        |                        |                        | $^{6}$          | 50.00           |               |
|    |           |                                                                                                    |          |                           |         |  |                                     |                | Vendor-Total              |             |                        |                        |                 | 3,050.00        |               |
|    |           |                                                                                                    |          |                           |         |  |                                     |                |                           |             |                        |                        |                 |                 |               |
|    |           | 002165 COLLINS, LOUGHRAN & PELOQUIN,                                                                                                    |          | <b>ATTORNEY</b>           | 354,563 |  | Billing for September 2017          |                | <b>ATTORNEY</b>           |             |                        | EAST 0289373 10/2/2017 | Th <sub>1</sub> | 5,000.00 Issued |               |
|    |           |                                                                                                    |          |                           |         |  |                                     |                | Vendor-Total              |             |                        |                        |                 | 5,000.00        |               |
|    |           |                                                                                                    |          |                           |         |  |                                     |                |                           |             |                        |                        |                 |                 |               |
|    | 006663    | ACADEMIC AUDIO VISUAL                                                                                                    |          | NON-EMPLOYEE COMPENSATION | 354,576 |  | 1 N/A                               |                | NON-EMPLOYEE COMPENSATION |             |                        | EAST 0289363 10/2/2017 | Ō1              | 788.95 Issued   |               |
|    | 15 006663 | ACADEMIC AUDIO VISUAL                                                                                                    |          | NON-EMPLOYEE COMPENSATION | 354,688 |  | media                               |                |                           | <b>FAST</b> |                        |                        | 'n.             | 37.50           |               |
| 16 |           |                                                                                                    |          |                           |         |  |                                     |                | Vendor-Total              |             |                        |                        |                 | 826.45          |               |
|    |           |                                                                                                    |          |                           |         |  |                                     |                |                           |             |                        |                        |                 |                 |               |

**Figure 8 Excel® output sample – Column H labeled Vou1099 shows vouchers not coded for 1099 payments**

[ADM-AUC-AP-864]

### <span id="page-5-0"></span>**5.2. 2078 Accounts Payable as of a Date [Fix]**

This report was updated to exclude summary postings and instead uses detail transactions to reflect activity as of a date accurately. This was required due to the changes introduced with the new **Transaction DETAIL History** screen updates (as described in the December 2017 General Ledger Release Notes).

Run the report by selecting **Accounts Payable Reports Report Library 2078 Accounts Payable as of a Date**.

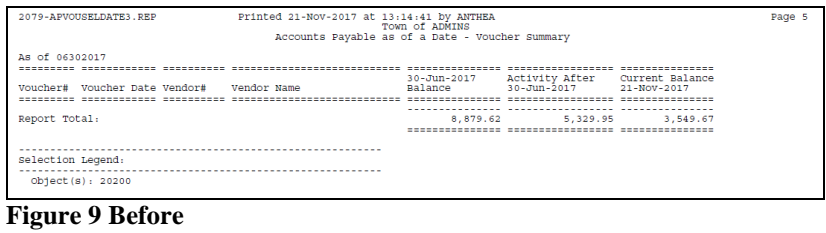

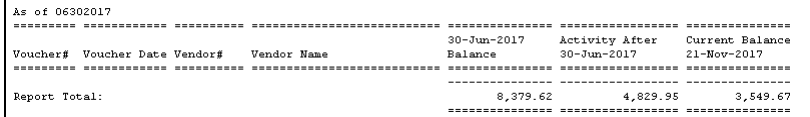

**Figure 10 After**

[ADM-AUC-AP-873]

### <span id="page-5-1"></span>**6. 1099 PROCESSING**

All 1099 forms (MISC, INT and S) were updated to reflect 2017 IRS specifications. Most changes were to the wording on the backers of the forms.

### <span id="page-6-0"></span>**6.1. 1099S [Updated]**

The **1099 S (Proceeds from Real Estate Transactions)** had changes affecting the front of the form. The Buyer's part of real estate tax was moved from box 5 to a new box, #6. Box 5 is now used to indicate if the transferor is a foreign person (non-resident alien, foreign partnership, foreign estate, or foreign trust.)

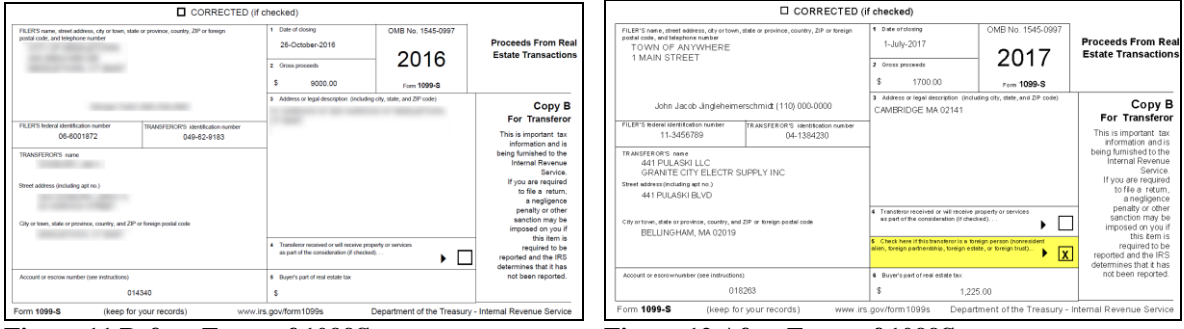

**Figure 11 Before Front of 1099S Figure 12 After Front of 1099S**

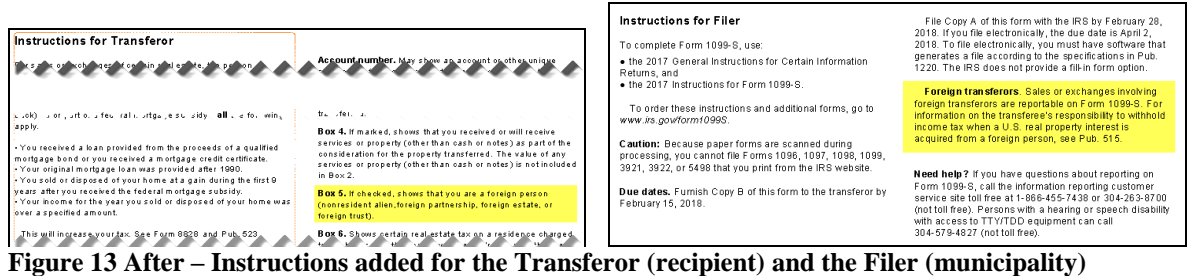

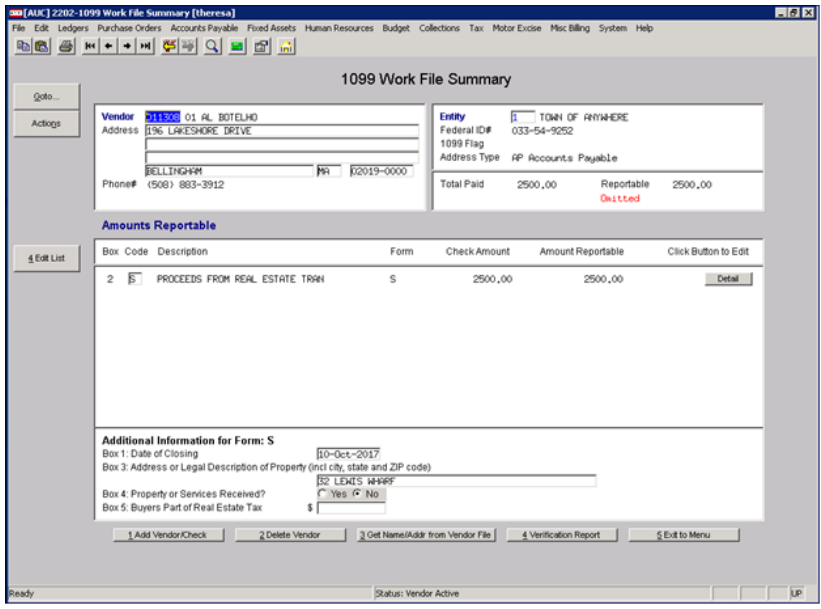

**Figure 14 Before**

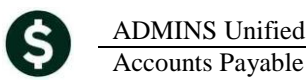

|                 |                                                                                                    |            | 1099 Work File Summary                                                  |                                                                                                    |                      |
|-----------------|----------------------------------------------------------------------------------------------------|------------|-------------------------------------------------------------------------|----------------------------------------------------------------------------------------------------|----------------------|
| Goto<br>Actions | 018263 01 441 PULASKI LLC / GRANITE CITY ELECTR S<br><b>Vendor</b><br>Address 441 PULASKI BLVD<br>MA<br><b>BELLINGHAM</b><br>Phone# (617) 769-4692 | 02019-0000 | Entity<br>Federal ID#<br>1099 Flag<br>Address Type<br><b>Total Paid</b> | TOWN OF ANYWHERE<br>04-1384230<br>S PROCEEDS FROM REAL ESTATE TRAN<br>AP Accounts Pauable<br>Reportable<br>1700.00 | 1700,00              |
|                 | <b>Amounts Reportable</b>                                                                                                    |            |                                                                         |                                                                                                    |                      |
| 4 Edit List     | Box Code Description                                                                                                    | Form       | Check Amount                                                            | Amount Reportable                                                                                                  | Click Button to Edit |
|                 | Б<br>$\overline{2}$<br>PROCEEDS FROM REAL ESTATE TRAN                                                                                              | s          | 1700.00                                                                 | 1700.00                                                                                                    | Detail               |
|                 | <b>Additional Information for Form: S</b>                                                                                                    |            |                                                                         |                                                                                                    |                      |
|                 | $01 -$ Jul $-2017$<br>Box 1: Date of Closing                                                                                                    |            |                                                                         | Box 5: Transferor is a Foreign Person C Yes C No                                                                   |                      |
|                 | Box 3: Address or Legal Description of Property (incl city, state and ZIP code)<br>CAMBRIDGE MA 02141                                              |            |                                                                         |                                                                                                    |                      |
|                 | C Yes C No<br>Box 4: Property or Services Received?<br>Box 6: Buyers Part of Real Estate Tax<br>s l<br>1225,00                                     |            |                                                                         |                                                                                                    |                      |
|                 |                                                                                                    |            |                                                                         |                                                                                                    |                      |
|                 | 1 Add Vendor/Check<br>2 Delete Vendor                                                                                                    |            | 3 Get Name/Addr from Vendor File                                        | 4 Verification Report                                                                                              | 5 Exit to Menu       |

**Figure 15 After**

[ADM-AUC-AP-866&871]

#### <span id="page-7-0"></span>**6.2. FIRE System Requires "Secret Phrase" [New]**

All AUC communities are registered with the **IRS FIRE** system. In November of 2017, the IRS issued new guidelines that include the requirement for a **"Secret Phrase"** to assist filers in resetting passwords for the **FIRE** systems.

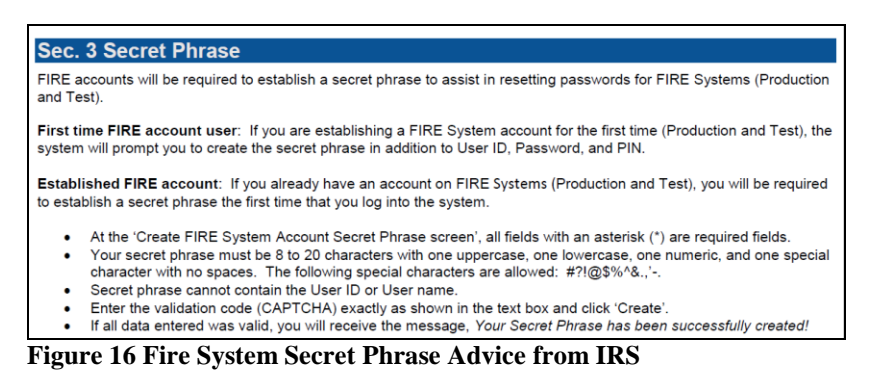

[ADM-AUC-AP-874]

## <span id="page-7-1"></span>**7. HELP REFERENCE LIBRARY**

#### <span id="page-7-2"></span>**7.1. New or Updated Documentation**

YEAR END PROCESSING AP–730 General Instructions for Forms 1099 [Updated] AP–750 IRS Instructions for Form 1099–INT [Updated] AP–760 IRS Instructions for Form 1099–MISC [Updated] AP–770 IRS Instructions for Form 1099–S [Updated] OTHER AP–880 Menu and Toolbar Tips [Updated]